## Package 'distrTEst'

March 11, 2019

<span id="page-0-0"></span>Version 2.8.0

Date 2019-03-11

Title Estimation and Testing Classes Based on Package 'distr'

Description Evaluation (S4-)classes based on package distr for evaluating procedures (estimators/tests) at data/simulation in a unified way.

**Depends**  $R$ ( $>= 2.6.0$ ), methods, graphics, set $RNG$ ( $>= 2006.2-1$ ),  $distrSim(>= 2.2)$ 

Imports startupmsg, utils

**Suggests** distrEx $(>= 2.2)$ 

ByteCompile yes

Encoding latin1

License LGPL-3

#### URL <http://distr.r-forge.r-project.org/>

LastChangedDate {\$LastChangedDate: 2019-03-11 16:33:22 +0100 (Mo, 11 Mrz 2019) \$}

LastChangedRevision {\$LastChangedRevision: 1315 \$}

VCS/SVNRevision 1314

#### NeedsCompilation no

Author Florian Camphausen [ctb] (contributed as student in the initial phase --2005), Matthias Kohl [aut, cph], Peter Ruckdeschel [cre, cph], Thomas Stabla [ctb] (contributed as student in the initial phase --2005)

Maintainer Peter Ruckdeschel <peter.ruckdeschel@uni-oldenburg.de>

Repository CRAN

Date/Publication 2019-03-11 20:42:52 UTC

## <span id="page-1-0"></span>R topics documented:

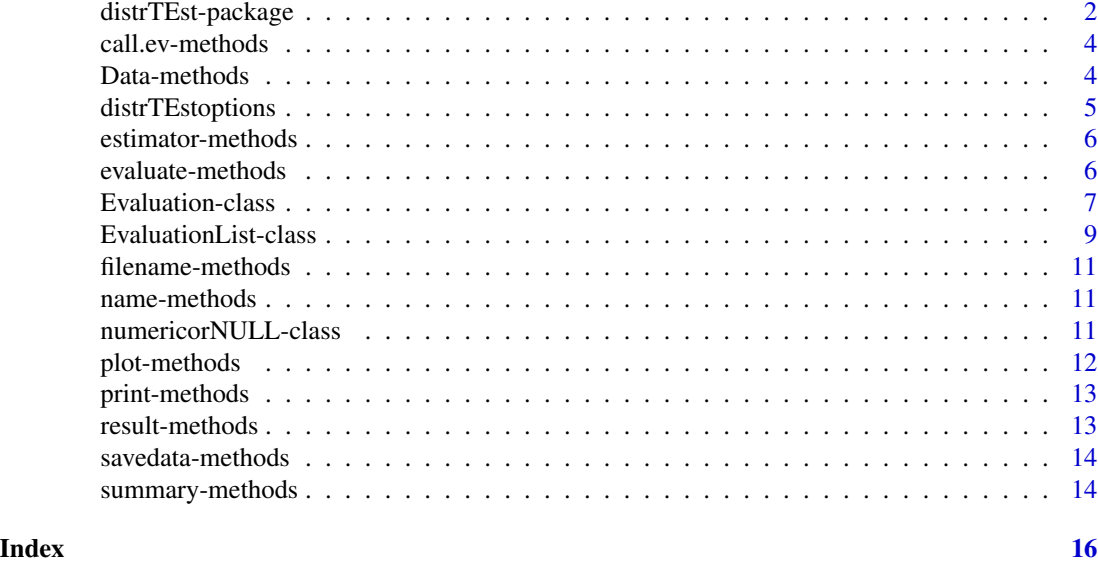

#### distrTEst-package *distrTEst – Estimation and Testing Classes Based on Package distr*

## Description

distrTest provides (S4-)classes for evaluating procedures (estimators/tests) at data/simulation in a unified way based on package distr. This is achieved by means of the S4 class Evaluation. The package is based on our packages distr and distrSim, hence uses distribution classes and simulation classes as introduced there to capture the situation from which the simulations stem.

## Details

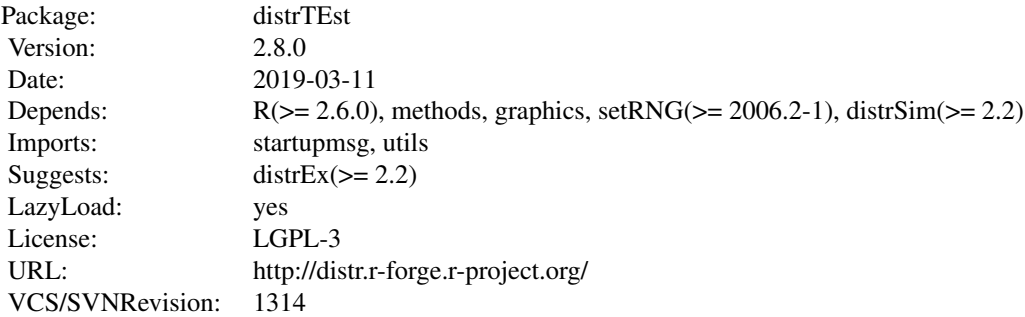

## <span id="page-2-0"></span>distrTEst-package 3

#### **Classes**

```
"Evaluation"
      slots: [<name>(<class>)]
      name(character), filename(character), call.ev(call),
      Data(Dataclass), result(DataframeorNULL),
      estimator(OptionalFunction)
"EvaluationList"
      slots: [<name>(<class>)]
      name(character), Elist(list)
Objects of class "Evaluation" are generated by a call to evaluate.
```
## **Methods**

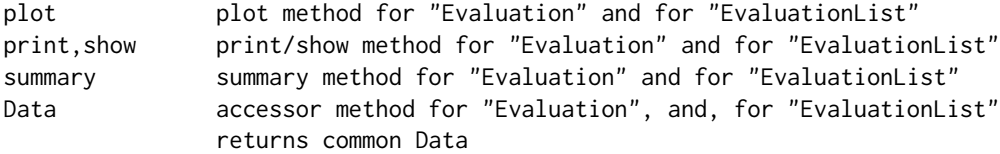

#### Slot accessors / -replacement functions

All slots are inspected / modified by corresponding accessors / -replacement functions, e.g. call.ev(X) or filename(X)<-"myevaluation.sav" for an object of class "Evaluation".

#### Start-up-Banner

You may suppress the start-up banner/message completely by setting options("StartupBanner"="off") somewhere before loading this package by library or require in your R-code / R-session.

If option "StartupBanner" is not defined (default) or setting options("StartupBanner"=NULL) or options("StartupBanner"="complete") the complete start-up banner is displayed.

For any other value of option "StartupBanner" (i.e., not in c(NULL,"off","complete")) only the version information is displayed.

The same can be achieved by wrapping the library or require call into either [suppressStartupMessages\(](#page-0-0)) or [onlytypeStartupMessages\(](#page-0-0).,atypes="version").

As for general packageStartupMessage's, you may also suppress all the start-up banner by wrapping the library or require call into suppressPackageStartupMessages() from startupmsgversion 0.5 on.

#### Package versions

Note: The first two numbers of package versions do not necessarily reflect package-individual development, but rather are chosen for the distrXXX family as a whole in order to ease updating "depends" information.

#### **Note**

Global options controlling the plots and summaries of Evaluationlist objects may be inspected / set by [distrTEstoptions\(](#page-4-1)) and [getdistrTEstOption\(](#page-4-2)).

## Author(s)

Thomas Stabla <statho3@web.de>, Florian Camphausen <fcampi@gmx.de>, Peter Ruckdeschel <peter.ruckdeschel@uni-oldenburg.de>, Matthias Kohl <Matthias.Kohl@stamats.de>

*Maintainer:* Peter Ruckdeschel <peter.ruckdeschel@uni-oldenburg.de>

## References

A vignette for packages distr, distrSim, distrTEst, and distrEx is included into the mere documentation package distrDoc and may be called by require("distrDoc"); vignette("distr").

A homepage to this package is available under <http://distr.r-forge.r-project.org/>

#### See Also

[distr-package](#page-0-0), [distrSim-package](#page-0-0), [setRNG](#page-0-0)

call.ev-methods *Methods for Function call.ev in Package 'distrTEst'*

## **Description**

call.ev-methods

## Methods

call.ev signature(object = "Evaluation"): returns the call which created the object

Data-methods *Methods for Function Data in Package 'distrTEst'*

## Description

Data-methods

## Methods

**Data** signature(object = "Evaluation"): returns the Data slot

Data signature(object = "EvaluationList"): returns the common Data slot of the respective list elements

<span id="page-3-0"></span>

<span id="page-4-1"></span><span id="page-4-0"></span>distrTEstoptions *functions to change the global variables of the package 'distrTEst'*

#### <span id="page-4-2"></span>Description

With distrTEstoptions and getdistrTEstOption you may inspect and change the global variables used by package distrTEst.

#### Usage

```
distrTEstoptions(...)
getdistrTEstOption(x)
```
#### Arguments

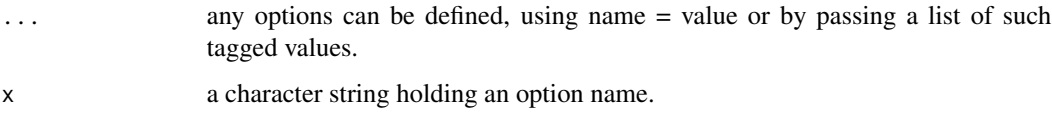

#### Details

Invoking distrTEstoptions() with no arguments returns a list with the current values of the options. To access the value of a single option, one should use getdistrTEstOption("MaxNumberofSummarizedEvaluations e.g., rather than distrTEstoptions("MaxNumberofSummarizedEvaluations") which is a *list* of length one.

#### Value

distrTEstoptions() returns a list of the global options of distrTEst.

distrTEstoptions("MaxNumberofSummarizedEvaluations") returns the global option MaxNumberofSummarizedEvalua as a list of length 1.

distrTEstoptions("MaxNumberofSummarizedEvaluations" = 3) sets the value of the global option MaxNumberofSummarizedEvaluations to 3. getdistrTEstOption("MaxNumberofSummarizedEvaluations") the current value set for option MaxNumberofSummarizedEvaluations.

#### Currently available options

MaxNumberofPlottedEvaluations maximal number of evaluations plotted; defaults to 6

- MaxNumberofPlottedEvaluationDims maximal number of evaluation dimensions plotted in parallel; defaults to 6
- MaxNumberofSummarizedEvaluations maximal number of evaluations summarized in parallel; defaults to 15

MaxNumberofPrintedEvaluations maximal number of evaluations printed in parallel; defaults to 15

## <span id="page-5-0"></span>Author(s)

Peter Ruckdeschel <peter.ruckdeschel@uni-oldenburg.de>

#### See Also

[options](#page-0-0), [getOption](#page-0-0), [distroptions](#page-0-0), [getdistrOption](#page-0-0)

## Examples

```
distrTEstoptions()
distrTEstoptions("MaxNumberofPlottedEvaluationDims")
distrTEstoptions("MaxNumberofPlottedEvaluationDims" = 5)
# or
getdistrTEstOption("MaxNumberofPlottedEvaluationDims")
```
estimator-methods *Methods for Function estimator in Package 'distrTEst'*

## Description

estimator-methods

#### Methods

```
estimator signature(object = "Evaluation"): returns the estimator
```
evaluate-methods *Methods for Function evaluate in Package 'distrTEst'*

## <span id="page-5-1"></span>Description

evaluate-methods to produce objects of class "Evaluation"

## Arguments

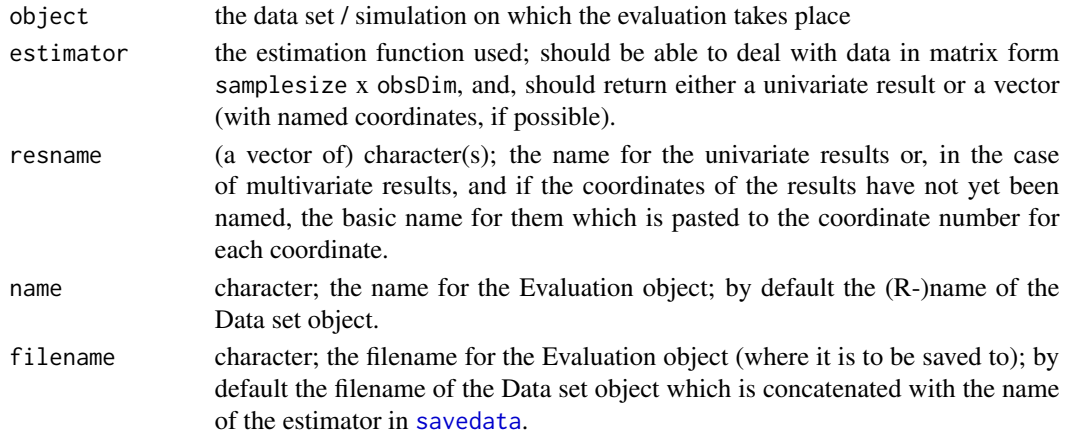

<span id="page-6-0"></span>Evaluation-class 7

#### Details

besides the arguments determining the method dispatch, we have:

```
evaluate(object, estimator, ..., resname = "res",
                       name = as.character(substitute(object)),
                       filename = filename(object))
```
#### Methods

evaluate signature(object = "Dataclass", estimator = "function"): creates an object of class "Evaluation", see there for further information

evaluate signature(object = "Contsimulation", estimator = "function"): creates an object of class "Evaluation", see there for further information

#### See Also

[Evaluation-class](#page-6-1)

<span id="page-6-1"></span>Evaluation-class *Class "Evaluation"*

#### Description

When an estimator is used to data of the type "Dataclass" with the method evaluate, the result is an object of class "Evaluation".

#### Objects from the Class

Objects could be created by calls of the form new("Evaluation", Data, estimator, [result, name, filename, call. It does not seem to be very useful to generate a new object this way, however. It is to be preferred to use "evaluate" with a Dataclass object!

## **Slots**

- call.ev Object of class "call": the call which created the object, e.g.; "evaluate(Dataclassobject,mean)"
- Data Object of class "Dataclass": the data set / simulation on which the evaluation takes place.
- estimator Object of class "OptionalFunction": estimation function used; this estimation function should be able to deal with data in matrix form samplesize x obsDim and should return either a univariate result or a vector (with named coordinates, if possible).
- filename Object of class "character": the filename of the evaluation; by default the filename of the Dataclass object, which was called by evaluate
- name Object of class "character": the name of the evaluation; by default the name of the Dataclass object, which was called by evaluate
- result Object of class "DataframeorNULL": the result of the evaluation of the estimation on data

#### <span id="page-7-0"></span>Accessors/Replacement functions

call.ev no replacement possible estimator no replacement possible filename replacement possible name replacement possible result no replacement possible

#### Methods

initialize signature(.Object = "Evaluation"): initialize method

- plot signature(object = "Evaluation"): returns a boxplot of the result
- print signature(object = "Evaluation"): returns the name of the data object, its filename, the estimator used and the result
- savedata signature(object = "Evaluation"): saves the object in two files in the directory of R - one with data, one without as comment file (see example)
- summary signature(object = "Evaluation"): returns the name of the data object, its filename, the estimator used and a statistical summary of the result

## Note

The saved "evaluation" can be loaded with the usual load-command, the saved comment with the function cload.

## Author(s)

Thomas Stabla <statho3@web.de>, Florian Camphausen <fcampi@gmx.de>, Peter Ruckdeschel <peter.ruckdeschel@uni-oldenburg.de>, Matthias Kohl <Matthias.Kohl@stamats.de>

#### See Also

[Dataclass-class](#page-0-0) [Simulation-class](#page-0-0) [Contsimulation-class](#page-0-0) [load](#page-0-0) [cload](#page-0-0) [savedata-methods](#page-13-2) [plot-methods](#page-11-1) [simulate-methods](#page-0-0) [summary-methods](#page-13-3)

#### Examples

```
N <- Norm() # N is a standard normal distribution.
C \leftarrow Cauchy() # C is a Cauchy distribution
cs <- Contsimulation(filename = "csim",
                      runs = 5,
                      samplesize=5000,
                      seed=setRNG(),
                      distribution.id = N,
                      distribution.c = C,
                      rate = 0.1)
simulate(cs)
```
## <span id="page-8-0"></span>EvaluationList-class 9

```
# Each of the 25000 random numbers is ideal (N-distributed) with
# probability 0.9 and contaminated (C-distributed) with probability = 0.1
summary(cs)
ev1 <- evaluate(cs, mean, resname="mean") # estimates the data with mean
ev1 # bad results
ev2 <- evaluate(cs,median, resname="median") # estimates the data with median
ev2 # better results because median is robust
savedata(ev1)
# saves the evaluation with result as "csim.mean" and without result as
# "csim.mean.comment" in the working directory # of R - "csim" is the
# filename of the Contsimulation object, mean the name of the estimator
rm(ev1)
cload("csim.mean")
# loads the evaluation without result - the object is called ev1.comment
ev1.comment
load("csim.mean") # loads the evaluation with result
ev1
plot(ev1)
#
#another function to be evaluated:
severalThings<- function(x) {list("mean"=mean(x),"sd"=sd(as.vector(x)), "mad"=mad(x))}
ev3 <- evaluate(cs, severalThings, resname="several")
plot(ev3)
plot(ev3, ylim=c(0,10), col=c("blue","green", "red"))
```
EvaluationList-class *Class "EvaluationList"*

#### Description

Several objects of class "Evaluation" may be gathered in a list of class "EvaluationList", if they all have the same result-format and also share the same data-set.

#### Objects from the Class

Objects may be created by the generating function EvaluationList, i.e.; EvaluationList(..., name0 = "a list of \"E where all arguments passed through ... have to be objects of class "Evaluation", the corresponding result-slots have to contain data.frames of identical dimension; the corresponding calls have to have identical object-arguments (for the data set), and the corresponding Data-slots have to be identical.

#### Slots

name: Object of class "character": the name of the EvaluationList object Elist: Object of class "list": the list of Evaluation objects

#### Accesor/Replacement methods

```
Elist signature(object = "EvaluationList"): returns the list with the Evaluation objects
name signature(object = "EvaluationList"): returns/modifies the name of the Evaluation-
    List object
```
#### Methods

- Data signature(object = "EvaluationList"): returns the common Data-slot of one of the Evaluation objects
- plot signature(object = "EvaluationList"): returns grouped boxplots of the results
- **print** signature(object = "EvaluationList"): for each list element returns the name of the data object, its filename, the estimator used and the result

show signature(object = "EvaluationList"): as print

summary signature(object = "EvaluationList"): returns the name of the data object, its filename, the estimator used and a statistical summary of the result

#### Author(s)

Thomas Stabla <statho3@web.de>, Florian Camphausen <fcampi@gmx.de>, Peter Ruckdeschel <peter.ruckdeschel@uni-oldenburg.de>, Matthias Kohl <Matthias.Kohl@stamats.de>

#### See Also

[Dataclass-class](#page-0-0) [Simulation-class](#page-0-0) [Contsimulation-class](#page-0-0) [Evaluation-class](#page-6-1) [print-methods](#page-12-1) [plot-methods](#page-11-1) [simulate-methods](#page-0-0) [summary-methods](#page-13-3)

#### Examples

```
N <- Norm() # N is a standard normal distribution.
C \leftarrow Cauchy() # C is a Cauchy distribution
cs <- Contsimulation(filename = "csim",
                     runs = 15,
                     samplesize=500,
                     seed=setRNG(),
                     distribution.id = N,
                     distribution.c = C,
                     rate = 0.1)
simulate(cs)
# Each of the 25000 random numbers is ideal (N-distributed) with
# probability 0.9 and contaminated (C-distributed) with probability = 0.1
summary(cs)
ev1 \le evaluate(cs, mean) # estimates the data with mean
ev1 # bad results
ev2 <- evaluate(cs,median) # estimates the data with median
ev2 # better results because median is robust
savedata(ev1)
# saves the EvaluationList with result as "csim.mean" and without result as
# "csim.mean.comment" in the working directory # of R - "csim" is the
# filename of the Contsimulation object, mean the name of the estimator
rm(ev1)
cload("csim.mean")
# loads the EvaluationList without result - the object is called ev1.comment
ev1.comment
load("csim.mean") # loads the EvaluationList with result
```
#### <span id="page-10-0"></span>filename-methods 11

```
ev1
ElistObj <- EvaluationList(ev1,ev2,name0="myEvalList")
plot(ElistObj,ylim=matrix(c(-0.5,0.5,0.5,4),nrow=2),main=c("location","scale"))
plot(ElistObj,ylim=c(-0.5,0.5),main=c("location"),runs0=3:12,dims0=1,evals0=2)
ElistObj
summary(ElistObj)
```
filename-methods *Methods for Function filename in Package 'distrTEst'*

#### Description

filename-methods

## Methods

filename signature(object = "Evaluation"): returns the filename of the evaluated object

name-methods *Methods for Function name in Package 'distrTEst'*

## Description

name-methods

#### Methods

name signature(object = "Evaluation"): returns the slot name of data object name<- signature(.Object = "Evaluation"): modifies the slot name of data object

numericorNULL-class *Classes "numericorNULL", "CallorNULL", and "DataframeorNULL"*

#### Description

auxiliary classes; may contain either a numeric vector or NULL [or a call / data.frame or NULL, respectively].

#### Objects from the Class

A virtual Class: No objects may be created from it.

#### Methods

No methods defined with class "numericorNULL", "CallorNULL", and "DataframeorNULL" in the signature.

#### Note

From version 1.8, the result slot of an object of class evaluation is of type "DataframeorNULL"

#### Author(s)

Thomas Stabla <statho3@web.de>, Florian Camphausen <fcampi@gmx.de>, Peter Ruckdeschel <peter.ruckdeschel@uni-oldenburg.de>, Matthias Kohl <Matthias.Kohl@stamats.de>

#### See Also

## [Evaluation-class](#page-6-1)

<span id="page-11-1"></span>

plot-methods *Methods for Function plot in Package 'distrTEst'*

## **Description**

plot-methods

## Value

An S3 object of class c("plotInfo","DiagnInfo"), i.e., a list containing the information needed to produce the respective plot, which at a later stage could be used by different graphic engines (like, e.g. ggplot) to produce the plot in a different framework. A more detailed description will follow in a subsequent version.

#### Methods

plot signature( $x =$  "Evaluation",  $y =$ "missing"): returns a boxplot of the result

plot signature( $x =$  "EvaluationList",  $y =$ "missing"): regroups the list according to the different columns/coordinates of the result of the evaluation; for each such coordinate a boxplot is generated containing possibly several procedures and if evaluated at a Contsimulation object also grouped into evaluations on ideal and real data. The plot-arguments main and ylim may be transmitted coordinatewise (i.e.; a vector of length (result-dimension), respectively a 2 x (result-dimension) matrix) or globally, using the usual recycling rules.

<span id="page-11-0"></span>

<span id="page-12-1"></span><span id="page-12-0"></span>

## Description

print/show-methods

## Methods

**print** signature( $x =$  "Evaluation"): returns the name of the data object, its filename, the estimator used and the result; optional arguments:

runs0 the indices of runs to be summarized;

dims0 the indices of result dimensions to be summarized;

internal argument:

inList decides if name of Dataobject and Datafile are printed out (which is done if inLIST==FALSE); defaults to FALSE but is TRUE when summary is called from summary-method for signature (object = "Evaluat

print signature(object = "EvaluationList"): after printing the name of the list, for each member of the list print is executed; optional arguments:

eval0 the indices of evaluations to be summarized; - of this vector eval0 maximally MaxNumberofSummarizedEvalua evaluations are summarized where MaxNumberofPrintedEvaluations is a global option, see [distrTEstoptions](#page-4-1)

runs0 the indices of runs to be summarized;

dims0 the indices of observation dimensions to be summarized;

show signature( $x =$  "Evaluation"): the same as print (without optional arguments)

show signature( $x =$  "EvaluationList"): the same as print (without optional arguments)

result-methods *Methods for Function result in Package 'distrTEst'*

#### Description

result-methods

## Methods

result signature(object = "Evaluation"): returns the result of an evaluation

<span id="page-13-2"></span><span id="page-13-0"></span>

## <span id="page-13-1"></span>**Description**

savedata-methods

#### Methods

savedata signature(object = "Evaluation"): saves the object in two files in the directory of R - one with data —filename =  $\langle$  filename  $\rangle$ —, one without as comment file —filename = <filename>.comment—(see example); <filename>the filename can be specified in the optional argument fileN; by default it is concatenated from the filename of the Dataclass object and the estimatorname, which you may either pass as argument estimatorName or it is taken as the R-name of the corresponding R-function.

## Note

For an example, see [Simulation-class](#page-0-0) and [Contsimulation-class](#page-0-0)

#### See Also

[Dataclass-class](#page-0-0) [Simulation-class](#page-0-0) [Contsimulation-class](#page-0-0) [Evaluation-class](#page-6-1)

<span id="page-13-3"></span>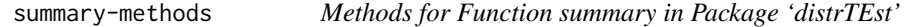

## Description

summary-methods

#### Methods

- summary signature(object = "Evaluation"): returns the name of the data object, its filename, the estimator used and a statistical summary of the result;optional arguments:
	- runs0 the indices of runs to be summarized;
	- dims0 the indices of result dimensions to be summarized;
	- internal argument:
	- inList decides if name of Dataobject and Datafile are printed out (which is done if inLIST==FALSE); defaults to FALSE but is TRUE when summary is called from summary-method for signature (object = "Evaluat
- summary signature(object = "EvaluationList"): returns, for each member of the list a summary of the corresponding Evaluation object; optional arguments:
- <span id="page-14-0"></span>eval0 the indices of evaluations to be summarized;- of this vector eval0 maximally MaxNumberofSummarizedEvalua evaluations are summarized where MaxNumberofSummarizedEvaluations is a global option, see [distrTEstoptions](#page-4-1)
- runs0 the indices of runs to be summarized;
- dims0 the indices of observation dimensions to be summarized;

# <span id="page-15-0"></span>Index

∗Topic classes numericorNULL-class, [11](#page-10-0) ∗Topic file filename-methods, [11](#page-10-0) savedata-methods, [14](#page-13-0) ∗Topic hplot plot-methods, [12](#page-11-0) ∗Topic list EvaluationList-class, [9](#page-8-0) ∗Topic manip Evaluation-class, [7](#page-6-0) EvaluationList-class, [9](#page-8-0) ∗Topic methods call.ev-methods, [4](#page-3-0) Data-methods, [4](#page-3-0) estimator-methods, [6](#page-5-0) evaluate-methods, [6](#page-5-0) filename-methods, [11](#page-10-0) name-methods, [11](#page-10-0) plot-methods, [12](#page-11-0) print-methods, [13](#page-12-0) result-methods, [13](#page-12-0) savedata-methods, [14](#page-13-0) summary-methods, [14](#page-13-0) ∗Topic misc distrTEstoptions, [5](#page-4-0) ∗Topic package distrTEst-package, [2](#page-1-0) ∗Topic print print-methods, [13](#page-12-0) call.ev *(*call.ev-methods*)*, [4](#page-3-0) call.ev,Evaluation-method *(*call.ev-methods*)*, [4](#page-3-0) call.ev-methods, [4](#page-3-0) CallorNULL-class *(*numericorNULL-class*)*, [11](#page-10-0) cload, *[8](#page-7-0)* Data *(*Data-methods*)*, [4](#page-3-0)

```
Data,Evaluation-method (Data-methods), 4
Data,EvaluationList-method
        (Data-methods), 4
Data-methods, 4
DataframeorNULL-class
        (numericorNULL-class), 11
distroptions, 6
distrTEst (distrTEst-package), 2
distrTEst-package, 2
distrTEstoptions, 3, 5, 13, 15
```

```
Elist (EvaluationList-class), 9
Elist,EvaluationList-method
        (EvaluationList-class), 9
estimator (estimator-methods), 6
estimator,Evaluation-method
        (estimator-methods), 6
estimator-methods, 6
evaluate, 3
evaluate (evaluate-methods), 6
evaluate,Contsimulation,function-method
        (evaluate-methods), 6
evaluate,Dataclass,function-method
        (evaluate-methods), 6
evaluate-methods, 6
Evaluation-class, 7
EvaluationList (EvaluationList-class), 9
EvaluationList-class, 9
```

```
filename (filename-methods), 11
filename,Evaluation-method
        (filename-methods), 11
filename-methods, 11
```

```
getdistrOption, 6
getdistrTEstOption, 3
getdistrTEstOption (distrTEstoptions), 5
getOption, 6
```
initialize,Evaluation-method *(*Evaluation-class*)*, [7](#page-6-0)

#### $I$ TNDEX  $17$

```
initialize,EvaluationList-method
        (EvaluationList-class), 9
```
## load, *[8](#page-7-0)*

MaxNumberofPlottedEvaluationDims *(*distrTEstoptions*)*, [5](#page-4-0) MaxNumberofPlottedEvaluations *(*distrTEstoptions*)*, [5](#page-4-0) MaxNumberofSummarizedEvaluationDims *(*distrTEstoptions*)*, [5](#page-4-0) MaxNumberofSummarizedEvaluations *(*distrTEstoptions*)*, [5](#page-4-0)

```
name (name-methods), 11
name,Evaluation-method (name-methods),
        11
name,EvaluationList-method
        (EvaluationList-class), 9
name-methods, 11
name<-,EvaluationList-method
        (EvaluationList-class), 9
numericorNULL-class, 11
```

```
onlytypeStartupMessages, 3
options, 6
```

```
plot,Evaluation,missing-method
        (plot-methods), 12
plot,EvaluationList,missing-method
        (plot-methods), 12
plot-methods, 12
print,Evaluation-method
        (print-methods), 13
print,EvaluationList-method
        (print-methods), 13
print-methods, 13
result (result-methods), 13
result,Evaluation-method
        (result-methods), 13
result-methods, 13
```

```
savedata, 6
savedata (savedata-methods), 14
savedata,Evaluation-method
        (savedata-methods), 14
savedata,EvaluationList-method
        (EvaluationList-class), 9
savedata-methods, 14
```
setRNG, *[4](#page-3-0)* show,Evaluation-method *(*print-methods*)*, [13](#page-12-0) show,EvaluationList-method *(*print-methods*)*, [13](#page-12-0) show-methods *(*print-methods*)*, [13](#page-12-0) summary,Evaluation-method *(*summary-methods*)*, [14](#page-13-0) summary,EvaluationList-method *(*summary-methods*)*, [14](#page-13-0) summary-methods, [14](#page-13-0) suppressStartupMessages, *[3](#page-2-0)*